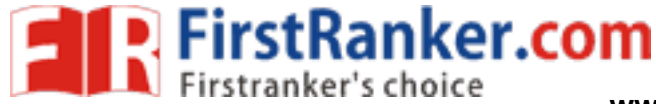

This question paper consists of 6 questions and 7 printed pages.

इस प्रश्न-पत्र में 6 प्रश्न तथा 7 मुद्रित पृष्ठ हैं।

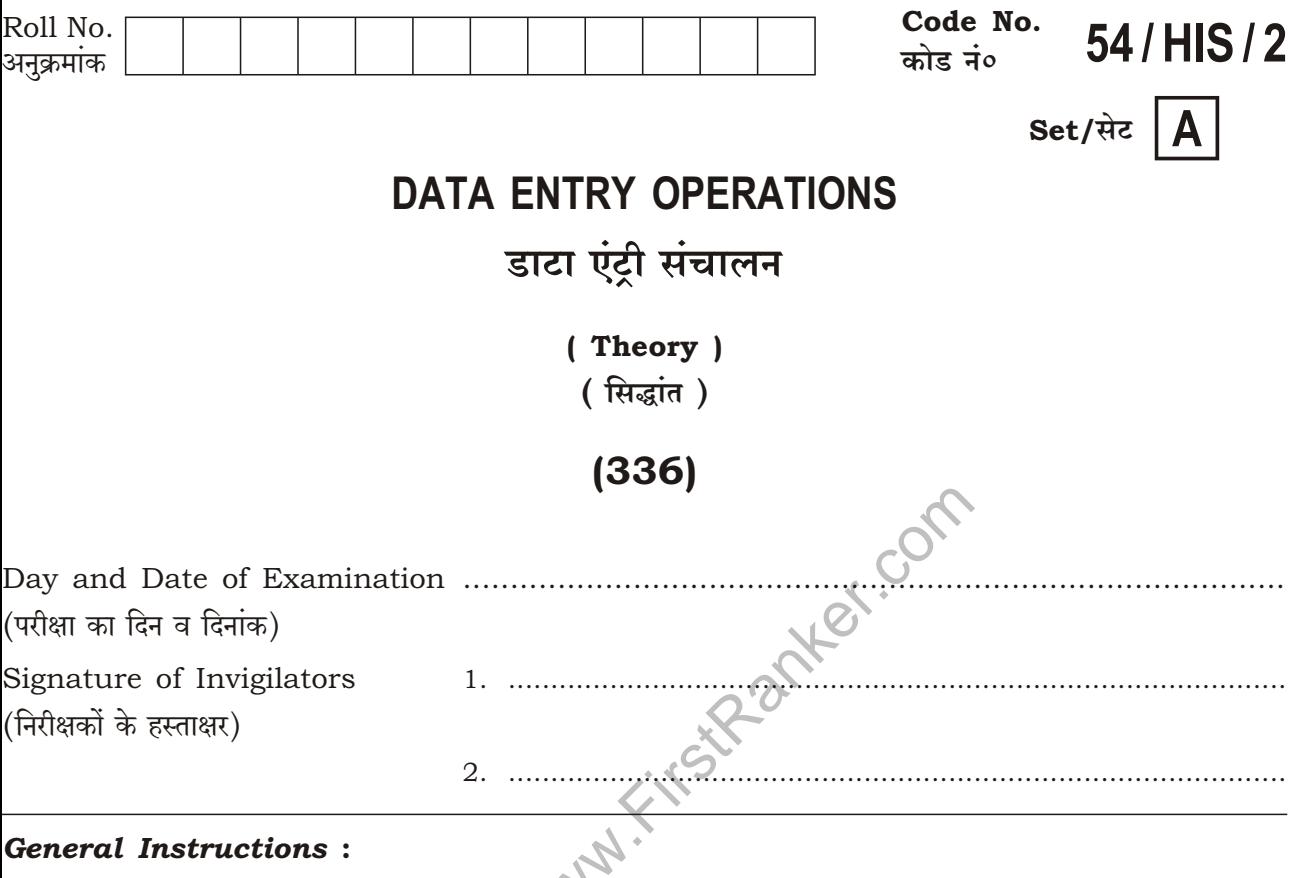

1. Candidate must write his/her Roll Number on the first page of the Question Paper.

Z

- 2. Please check the Question Paper to verify that the total pages and total number of questions contained in the Question Paper are the same as those printed on the top of the first page. Also check to see that the questions are in sequential order.
- 3. Making any identification mark in the Answer-Book or writing Roll Number anywhere other than the specified places will lead to disqualification of the candidate.
- 4. Answers for questions, like matching, True or False, Fill in the blanks, etc., are to be given in the answer-book.

<sup>5.</sup> Write your Question Paper Code No. 54/HIS/2, Set A on the Answer-Book. www.FirstRanker.com

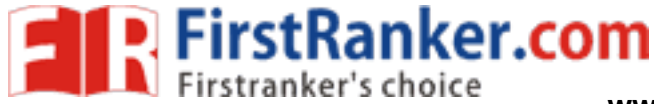

सामान्य अनुदेश :

- 1. परीक्षार्थी प्रश्न-पत्र के पहले पृष्ठ पर अपना अनुक्रमांक अवश्य लिखें।
- 2. कृपया प्रश्न-पत्र को जाँच लें कि प्रश्न-पत्र के कुल पृष्ठों तथा प्रश्नों की उतनी ही संख्या है जितनी प्रथम पृष्ठ के सबसे ऊपर छपी है। इस बात की जाँच भी कर लें कि प्रश्न क्रमिक रूप में हैं।
- 3. उत्तर-पुस्तिका में पहचान-चिह्न बनाने अथवा निर्दिष्ट स्थानों के अतिरिक्त कहीं भी अनुक्रमांक लिखने पर परीक्षार्थी को अयोग्य ठहराया जायेगा।
- 4. ऐसे प्रश्न जैसे मिलान करना, सही अथवा ग़लत, रिक्त स्थान भरो आदि के उत्तर, उत्तर-पुस्तिका में लिखें।
- Mary First Parker. Com 5. अपनी उत्तर-पुस्तिका पर प्रश्न-पत्र का कोड नं० 54/HIS/2, सेट [A] लिखें।

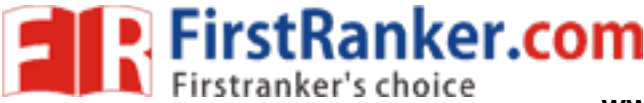

www.FirstRanker.com

## **DATA ENTRY OPERATIONS** (Theory) डाटा एंटी संचालन (सिद्धान्त)

## $(336)$

Time: 2 Hours | समय : 2 घण्टे ।

[ Maximum Marks: 40 [ पूर्णांक : 40

 $\frac{1}{2} \times 10 = 5$ 

- Note : All questions are compulsory and carry marks as indicated against each question.
- निर्देश : सभी प्रश्न अनिवार्य हैं और प्रत्येक प्रश्न के अंक सामने दिए गए हैं।
	- 1. Fill in the blanks of the following : निम्नलिखित में रिक्त स्थानों की पूर्ति करें :
		- $(a)$  LCD stands for  $\_\_\_\$ . LCD का पूरा नाम \_\_\_\_\_\_\_ है।

(b) To select non-consecutive file or folder, press and hold down  $\_\_\_\_\$ key. गैर-लगातार फ़ाइल या फ़ोल्डर के चयन हेतु कुर्कुजी दबाए रखें।

(c) \_\_\_\_\_, a pointing device, is a mouse lying on its back. \_\_\_\_, एक पॉयंटिंग उपकरण है, जो उल्टा रखे माउस जैसा होता है।

 $(d)$  You can merge the data records to \_\_\_\_\_. आप डेटा रिकॉर्ड \_\_\_\_\_ में मर्ज कर सकते हैं।

- $(e)$  \_\_\_\_\_\_ refers to the mail server. मेल सर्वर को दर्शाता है।
- $(f)$ Select from the menu bar to view how the worksheet will look when printed. वर्कशीट प्रिंट होकर कैसा दिखेगा, देखने के लिए मेनू पट्टी से \_\_\_\_\_चयन करें।

336/HIS/818

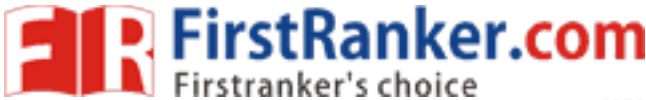

www.FirstRanker.com

- The program written by the programmer in high-level language is called  $\left( q\right)$ प्रोग्रामर द्वारा हाइ-लेवेल लँग्वेज में लिखे गये प्रोग्राम को कहा जाता है।
- $(h)$  \_\_\_\_\_\_ is a collection of one or more web page(s). एक या एक से अधिक वेब पेजों का एक संग्रह है।
- Under file, click \_\_\_\_\_ and select folder.  $(i)$ फ़ाइल के तहत, \_\_\_\_\_दबाएँ और फ़ोल्डर का चयन करें।
- The operating system in these days uses a \_\_\_\_.  $(i)$ आजकल ऑपरेटिंग सिस्टम का उपयोग करता है।
- 2. State True or False: सही या ग़लत लिखिए:

 $\frac{1}{2} \times 10 = 5$ 

- **THEST.COM** (a)  $C'$  is a procedural language.  $\rm ^{^\circ}C^{\prime}$  एक प्रक्रियात्मक (प्रोसीज्यरल) लँग्वेज है $\rm \ell$
- $(b)$  Web server is an electronic document that links to another place in the same document or to an entirely different document. वेब सर्वर एक इलेक्ट्रॉनिक दस्तावेज़ है, जो उसी दस्तावेज़ में दूसरे स्थान को या बिल्कुल अलग दस्तावेज़ को लिंक करता है।
- (c) Control panel cannot be used to change system settings. कंटोल पैनेल सिस्टम सेटिंग में बदलाव करने के लिए इस्तेमाल नहीं किया जा सकता।
- $(d)$  Heading 1 is a default style. हेड़िंग 1 एक डिफ़ॉल्ट शैली है।

- Pivot table allows you to perform data analysis.  $(e)$ धरी तालिका आपको डेटा विश्लेषण करने के लिए अनमति देता है।
- While preparing slides, use long-phrases sentences to convey your  $(f)$ message. स्लाइड बनाते हुए अपने संदेश संप्रेषित करने के लिए लंबे वाक्यांश के वाक्यों का उपयोग करें।
- (g) Computer language FORTRAN is used to solve the scientific and mathematical problems. वैज्ञानिक और गणितीय समस्याओं को हल करने के लिए कम्प्यूटर भाषा फोरट्रान (FORTRAN) का प्रयोग किया जाता है।
- (h) Windows cannot provide help. Windows मदद (हेल्प) नहीं कर सकते।

**P** FirstRanker.com

- $(i)$  $192.100.8.56$  is a valid IP address. 192,100,8,56 एक मान्य IP पता है।
- PaintShop Pro is not a graphics tool.<br>पेंटशॉप प्रो एक ग्राफिक्स उपकरण नहीं है।<br>Re the fill  $(i)$
- **3.** Define the following terms  $(\text{any } two)$ : निम्नलिखित शब्दों को परिभाषित करें (कोई दो):

 $1\times 2=2$ 

- (a) Output device आउटपुट डिवाइस
- $(b)$  Rulers रूलर्स
- (c) Auto sum ऑटो सम

336/HIS/818

**R** FirstRanker.com

**www.FirstRanker.com www.FirstRanker.com**

- **4.** Write short notes on the following :  $2 \times 5 = 10$ निम्नलिखित पर लघु नोट लिखें :
	- *(a)* Machine language मशीन लॅंग्वेज
	- *(b)* Format painter  $\overline{\text{w}}$ मिंट पेंटर
	- *(c)* Title slide टाइटल स्लाइड
	- *(d)* Search in Windows (Steps) सर्च इन विंडोस (स्टेप्स)
	- *(e)* HTML एच० टी० एम० एल०
- **5.** Differentiate between the following :  $\bigcirc$   $\bigcirc$   $\bigcirc$  2×5=10 निम्नलिखित के बीच अंतर लिखें:
- warker.com *(a)* FTP and TCP/TP एफ॰ टी॰ पी॰ और टी॰ सी॰ पी॰/ <mark>टी॰ पी</mark>॰
	- *(b)* Stock chart and XY (Scatter) char t स्टॉक चार्ट और XY(स्कैटर) चार्ट
	- *(c)* Title Case and Toggle Case टाइटल केस और टॉगल केस
	- *(d)* Print and Print Preview <u>प्रिंट और प्रिंट प्रीव्य</u>
	- *(e)* System Software and Application Software सिस्टम सॉफ्टवेयर और अप्लिकेशन सॉफ्टवेयर

336/HIS/818

**www.FirstRanker.com**

6

**P.** FirstRanker.com

www.FirstRanker.com

- **6.** Answer the following: निम्नलिखित के उत्तर दें:
	- $(a)$  Mrs. Komal is working in an organization as Executive and she has created one MS-Word document. Now, she is unable to perform the following task, help her to do so, by writing the steps :  $2 \times 2 = 4$ श्रीमती कोमल कार्यकारी के रूप में एक संगठन में काम कर रही है और वह एक MS-वर्ड दस्तावेज़ बनाती है। अब वह निम्न कार्य करने में असमर्थ है, उसे कदम लिखकर ऐसा करने लिए मदद करें :
		- $(i)$  Insert bullets and numbers इनसर्ट बुलेट्स ऐन्ड नंबर्स
		- (ii) Page size and orientation पेज साइज़ ऐन्ड ओरियेंटेशन
	- (b) Based on the following data, find the values of the expressions :  $1 \times 4 = 4$ निम्नलिखित आँकड़ों के आधार पर व्यंजकों के मान ज्ञात करें

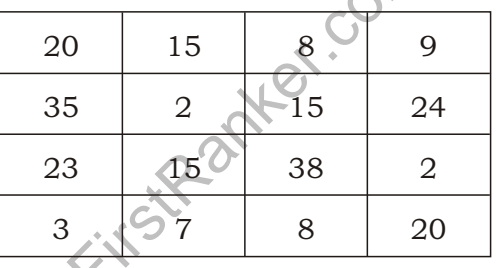

- (i)  $=(D1*2/D3) A4$
- (ii) = $B2*$  (C2/3 A4)
- $(iii)$  = SUM  $(A1:D1)/4$
- $(iv)$  = MAX(A1:D4)\*MIN(A1:D4)

 $\star$   $\star$   $\star$ 

336/HIS/818

 $V7 - 24000$